## R.A. Podar College of Commerce & Economics (Autonomous) Department of Environmental Studies

### Report of 3D Model Making Exhibition (Internal Assessment) 2019-20

Map work has always provided a practical approach to environmental studies. It provides the learners with an opportunity to practically learn how different locations are identified and marked on the outline maps of the world, Mumbai and Konkan region. In order to take the previous year's 3D model making competition and exhibition further, the department of Environmental Studies, incorporated the activity as a part of internal assessment for the year 2019-20 for the FYBCom learners in semester-II.

Date of the Activity: From 10th to 15th February, 2020.

**Time:** 11:30 am - 1:30 pm.

Venue: The 3D models were exhibited in the College Main Hall.

## **Objectives of the activity:**

- To enable the learners to understand maps and environmentally significant locations around the state of Maharashtra, with special reference to Mumbai and Konkan region.
- To enhance their knowledge of geographically significant areas through hands-on model making.
- To encourage cooperation, participative learning, team work through working in groups.
- To make them understand the concepts such as sustainability, recycling of resources through the use of recyclable materials.

#### Topics for the activity:

Environmentally significant locations around Maharashtra especially from Mumbai and Kinkan were chosen to be made into 3D models. Each division was divided into 10 groups with 12 learners each. Hence total 36 topics were distributed among the 36 groups covering all 7 divisions of FYBCom. The list of the topics is as follows:

| 1. | Hilly and landslide areas in Mumbai | 19. | Major ports in Konkan                                                             |
|----|-------------------------------------|-----|-----------------------------------------------------------------------------------|
| 2. | Major forts in Konkan               | 20. | Major Tribal areas in Maharashtra                                                 |
| 3. | Rivers in Maharashtra               | 21. | Road transport (Western & Eastern<br>Express highway)& Air Transport<br>in Mumbai |
| 4. | Types of soil in Maharashtra        | 22. | Earthquake prone areas in Konkan                                                  |
| 5. | Mining areas in Maharashtra         | 23. | Pilgrim areas in Maharashtra                                                      |

| 6.  | Beaches in Mumbai                                                  | 24. | Major slums and dumping grounds in Mumbai                       |
|-----|--------------------------------------------------------------------|-----|-----------------------------------------------------------------|
| 7.  | Major beaches in Konkan                                            | 25. | Major polluted cities in Maharashtra                            |
| 8.  | National parks in Maharashtra                                      | 26. | Pilgrim centers in Mumbai                                       |
| 9.  | Power generation in Maharashtra<br>(Conventional/Non-conventional) | 27. | Flood prone areas in Konkan                                     |
| 10. | Major food grain producing areas in<br>Maharashtra                 | 28. | Caves in Maharashtra                                            |
| 11. | Major gardens/green areas in Mumbai                                | 29. | Major Industrial estates and Ship building industries in Konkan |
| 12. | Major pilgrim centers in Konkan                                    | 30. | Birds of Maharashtra                                            |
| 13. | Wildlife Sanctuaries in Maharashtra                                | 31. | Tourist places in Mumbai                                        |
| 14. | Flood prone areas in Mumbai                                        | 32. | Hot springs and landslide areas in Konkan                       |
| 15. | Major fruit producing areas in<br>Maharashtra                      | 33. | Dams in Maharashtra                                             |
| 16. | Rail transport (Local): Central,<br>Western & Harbour in Mumbai    | 34. | Mangrove areas and archeological sites in Mumbai                |
| 17. | Major hill stations in Konkan                                      | 35. | Rice mill and fruit canning industries in Konkan                |
| 18. | Major forts in Maharashtra                                         | 36. | Biodiversity of Maharashtra                                     |

## Methodology for Model Making:

The learners were given the topics a month prior to the day of activity. They were encouraged to ask questions and clarify queries regarding the activity. A leader was appointed in each group to disseminate important instructions for the activity in order to imbibe the importance of **sustainability and resource management** in their minds.

## **Guidelines for the project**

- 1. Size of the model should be 2 feet\*3 feet
- 2. It should be a 3-D model and/or working model.
- 3. Primarily, waste material should be used to make the models. E.g. cardboard, paper, cloth etc.
- 4. Natural clay/ artificial clay can be used to the maximum.
- 5. Paper waste/paper pulp can be used to the maximum.

6. Only biodegradable materials should be used.

7. Use of different biodegradable colours is allowed.

8. Use of plastic, thermocol, POP or any other non-biodegradable material is strictly prohibited.

9. Model should be based on the concept of 'best out of waste'.

10. Purchase of new material should be minimum, try to make it a 'zero budget model'.

11. The model should clearly reflect the given theme of the project.

12. Own ideas and strategies can be adopted to depict the theme and make it a 3-D/working model.

# **Criterion for the competition:**

The learners were assessed on the basis of the following criteria:

- Attendance
- Contribution in collecting materials
- Contribution in making the model
- Overall impression of the model

# Photo gallery:

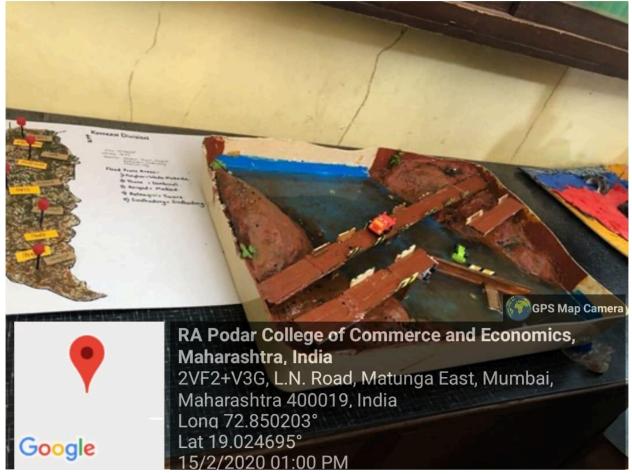

A 3D model displaying flood prone areas in Mumbai

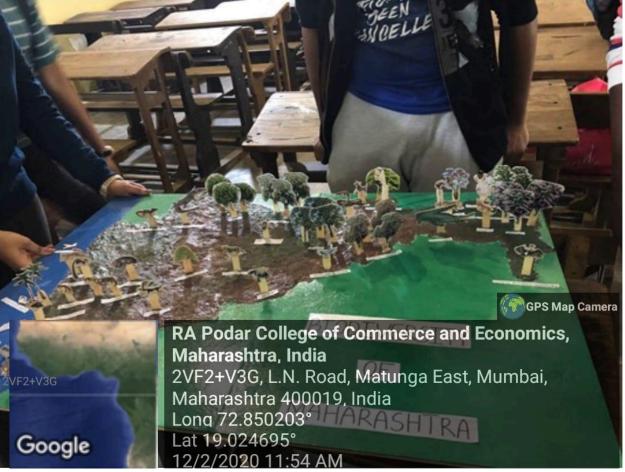

A 3D model displaying the biodiversity of Maharashtra

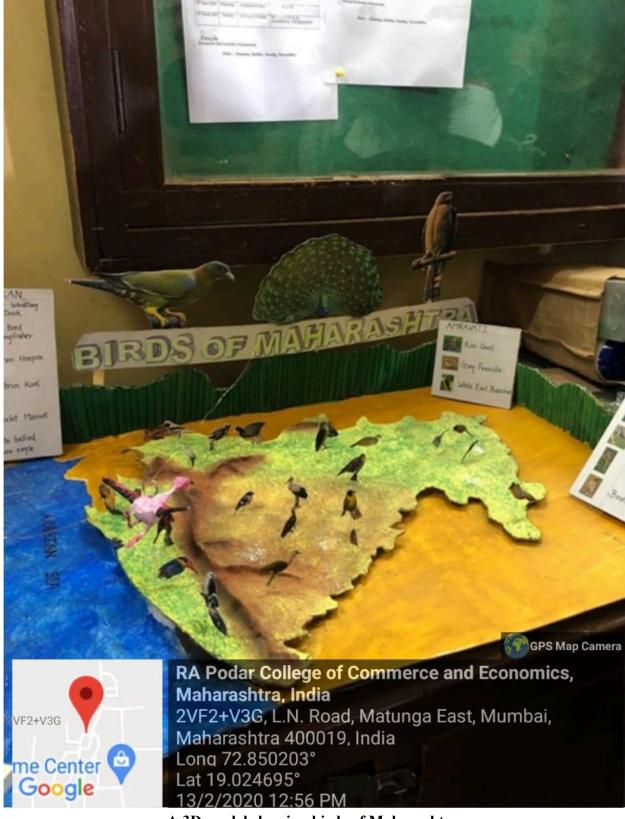

A 3D model showing birds of Maharashtra

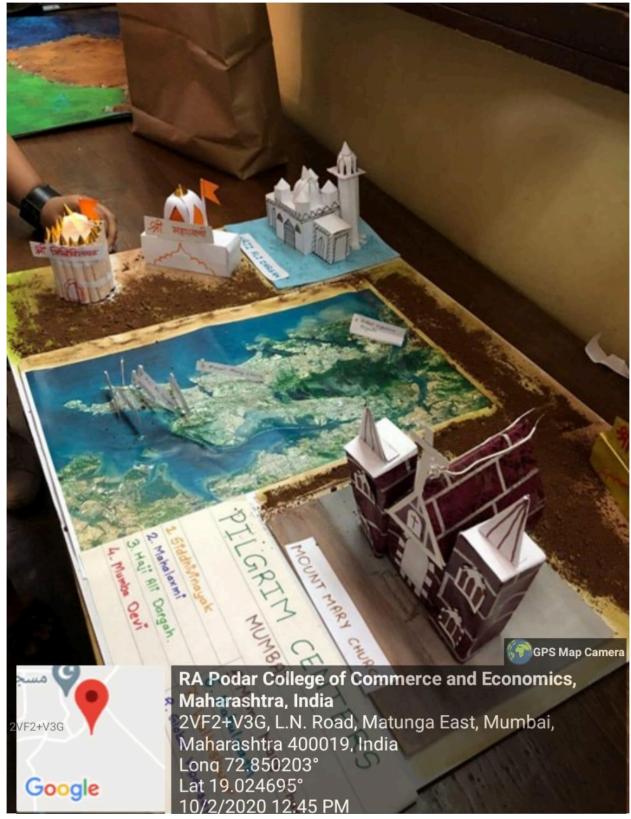

A 3D model showing pilgrim centres in Mumbai